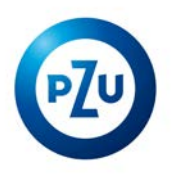

## **TOOLS AND FUNCTIONALITIES OF PZU ONLINE REPORT 2016**

The main menu of the 2015 online report has been designed to ensure quick and intuitive access to selected content of the report. Below you will find the presentation of key functionalities and tools:

## **Tools and functionalities**

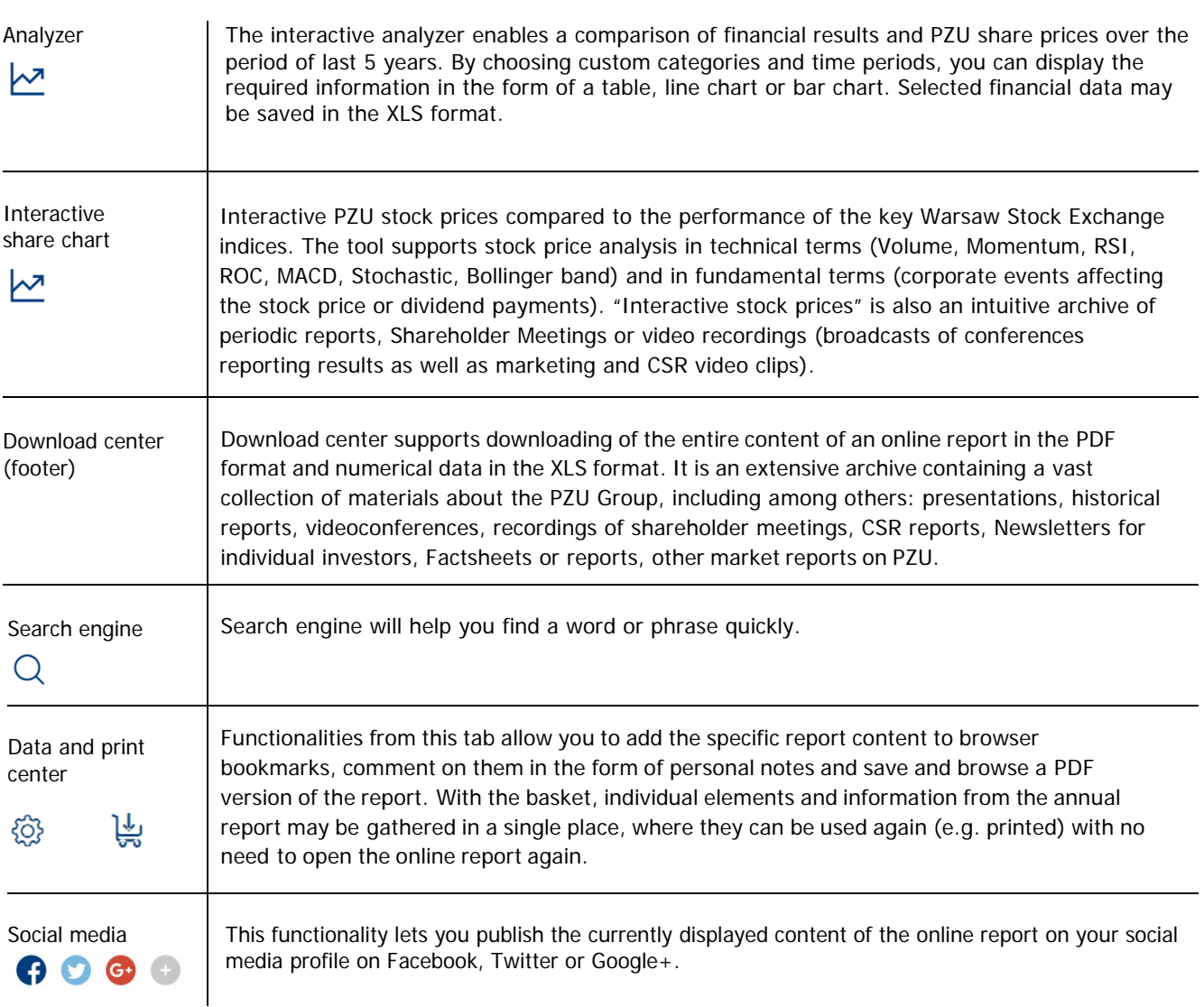

## **Language and text**

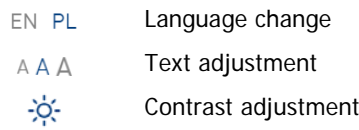